## **NvtV**

## %NvtV function

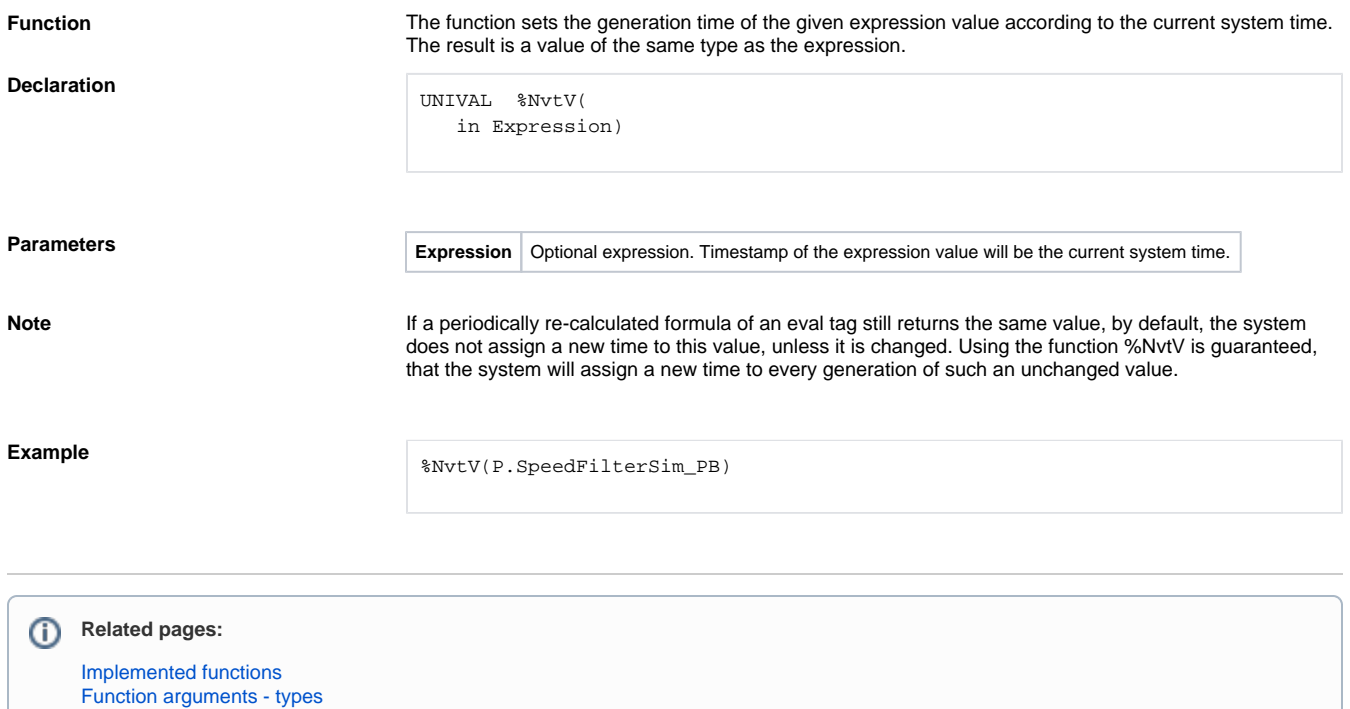